## Package 'Sushi'

October 9, 2015

<span id="page-0-0"></span>Type Package Title Tools for visualizing genomics data Description Flexible, quantitative, and integrative genomic visualizations for publicationquality multi-panel figures Version 1.4.0 Date 2014-05-30 Author Douglas H Phanstiel <dphansti@stanford.edu> Maintainer Douglas H Phanstiel <dphansti@stanford.edu> biocViews DataRepresentation, Visualization, Genetics, Sequencing, Infrastructure, HiC License GPL  $(>= 2)$ **Depends**  $R$  ( $>= 2.10$ ), zoo,biomaRt

Imports graphics, grDevices

NeedsCompilation no

## R topics documented:

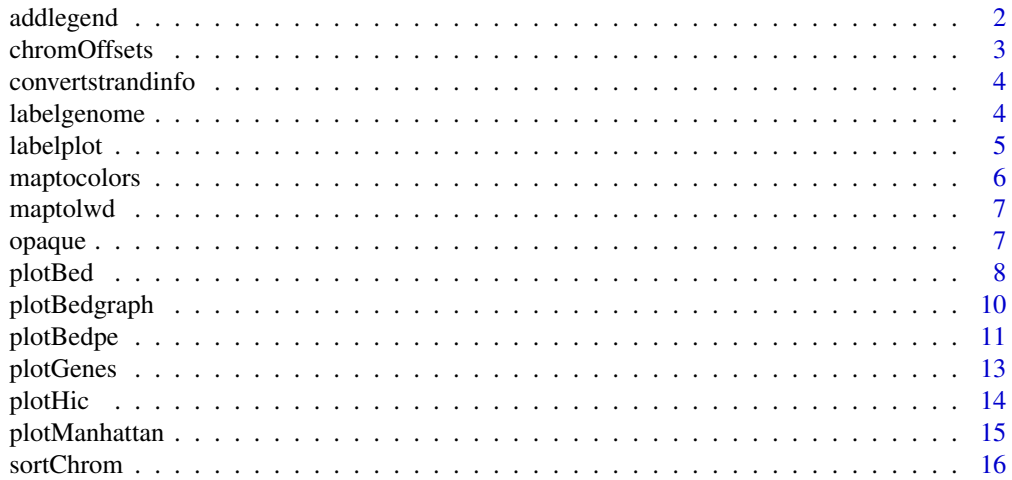

## <span id="page-1-0"></span>2 addlegend

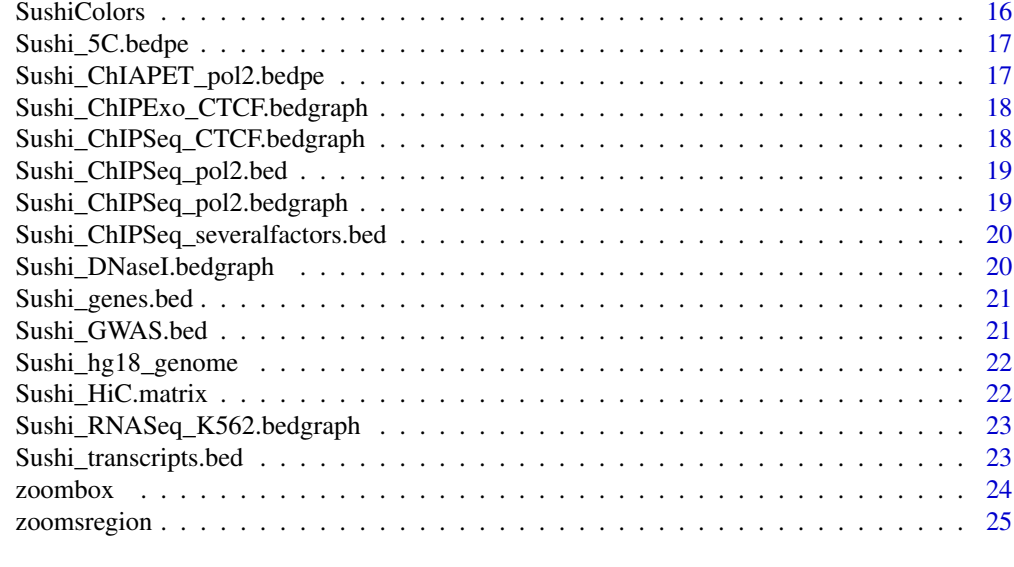

#### **Index** [28](#page-27-0) and 2012, the contract of the contract of the contract of the contract of the contract of the contract of the contract of the contract of the contract of the contract of the contract of the contract of the contr

addlegend *adds a legend to a Sushi plot*

## Description

This function adds a legend to Sushi plots that have a colorby function (e.g. plotHic, plotGenes, and plotBedpe)

## Usage

```
addlegend(range, title = "", labels.digits = 1, palette = topo.colors,
 side = "right", labelside = "left", xoffset = 0.1, width = 0.05,
 bottominset = 0.025, topinset = 0.025, tick.num = 5,
  tick.length = 0.01, txt.font = 1, txt.cex = 0.75, title.offset = 0.05,
  title.font = 2, title.cex = 1)
```
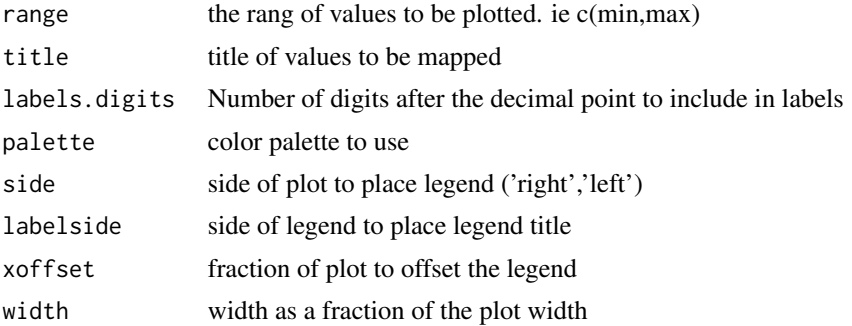

## <span id="page-2-0"></span>chromOffsets 3

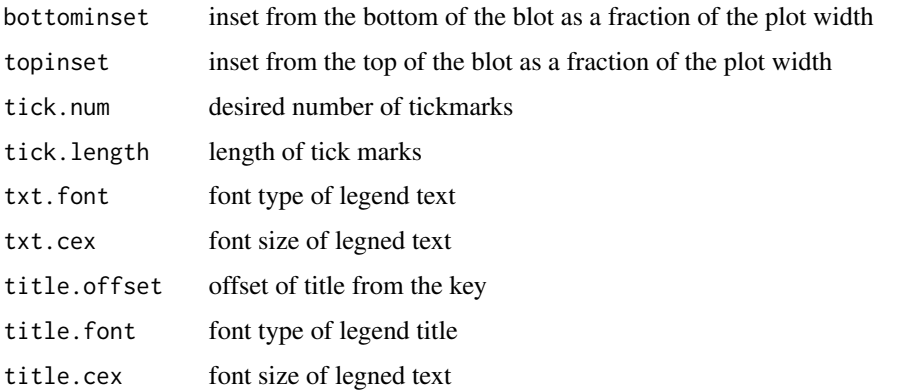

## Examples

data(Sushi\_HiC.matrix)

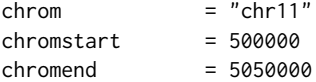

phic = plotHic(Sushi\_HiC.matrix,chrom,chromstart,chromend,max\_y = 20,zrange=c(0,28),palette = topo.colors,flip= labelgenome(chrom,chromstart,chromend,side=1,scipen=20,n=4,scale="Mb",edgeblankfraction=0.20,line=.18,chromlin addlegend(phic[[1]],palette=phic[[2]],title="score",side="right",bottominset=0.4,topinset=0,xoffset=-.035,labe

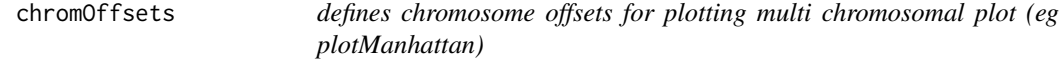

## Description

defines chromosome offsets for plotting multi chromosomal plot (eg plotManhattan)

## Usage

```
chromOffsets(genome, space = 0.01)
```
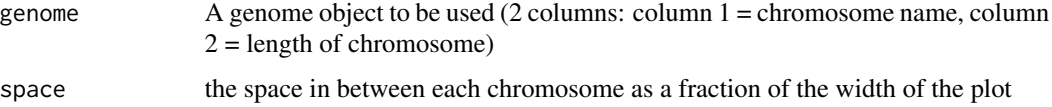

<span id="page-3-0"></span>convertstrandinfo *Converts strand info to 1 / -1*

## Description

Converts strand info to 1 / -1

## Usage

convertstrandinfo(strandvector)

## Arguments

strandvector vector of strand information to convert from  $+/-$  to 1/-1 if neccesary

labelgenome *Adds genome coordinates to the x-axis of a Sushi plot*

## Description

Adds genome coordinates to the x-axis of a Sushi plot

#### Usage

```
labelgenome(chrom, chromstart, chromend, genome = NULL, space = 0.01,
 scale = "bp", side = 1, scipen = 20, n = 5, chromfont = 2,
 chromadjust = 0.015, chromcex = 1, chromline = 0.5, scalefont = 2,
  scaleadjust = 0.985, scalecex = 1, scaleline = 0.5, line = 0.18,
 edgeblankfraction = 0.1, ...)
```
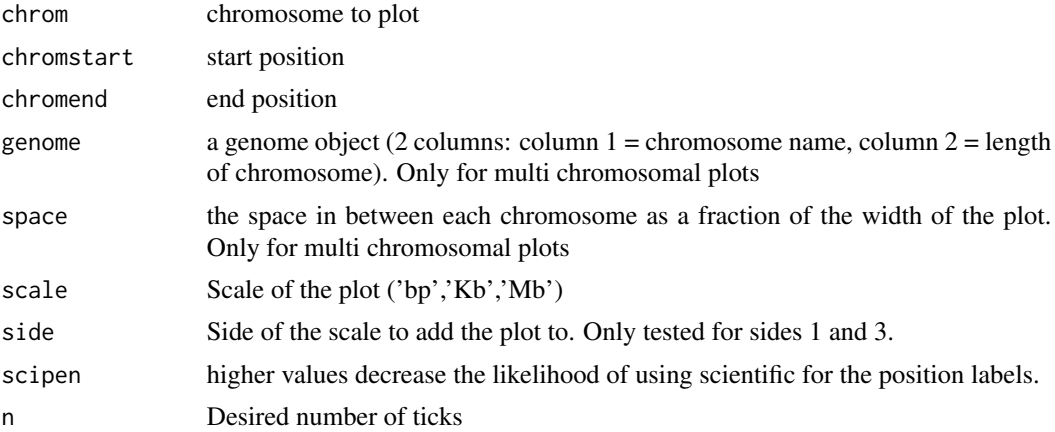

#### <span id="page-4-0"></span>labelplot 5

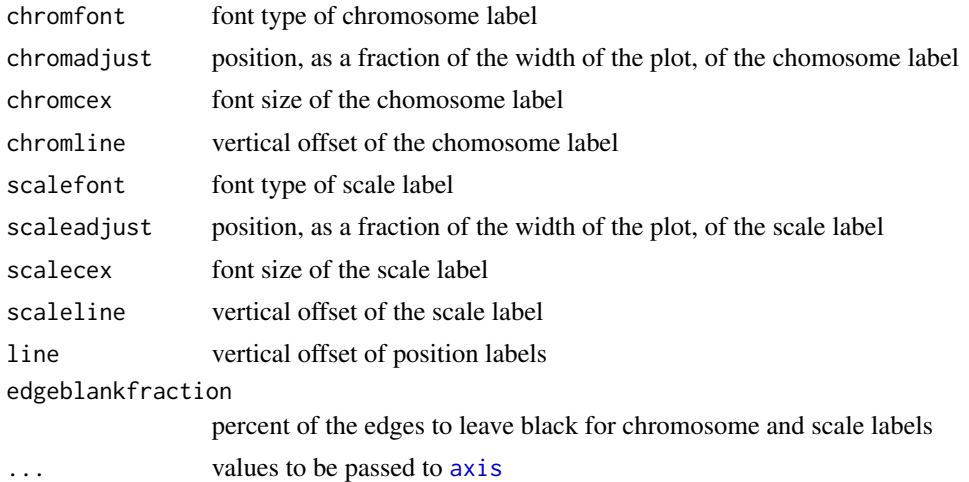

#### Examples

data(Sushi\_DNaseI.bedgraph) # set the genomic regions

```
plotBedgraph(Sushi_DNaseI.bedgraph,chrom="chr11",chromstart=1650000,chromend=2350000,colorbycol=SushiColors(7))
labelgenome(chrom="chr11",chromstart=1650000,chromend=2350000,side=1,n=4,scale="Mb")
axis(side=2,las=2,tcl=.2)
mtext("Read Depth",side=2,line=1.75,cex=.75,font=2)
```
labelplot *adds a letter and a title to a plot*

## Description

This function adds a letter and a title (both are optional) to the top of a plot. Udeful for generating paper figures.

#### Usage

```
labelplot(letter = NULL, title = NULL, letteradj = -0.05, titleadj = 0,
  letterfont = 2, titlefont = 2, lettercex = 1.2, titlecex = 1,
  letterline = 0.5, titleline = 0.5, lettercol = "black",
  titlecol = "black")
```
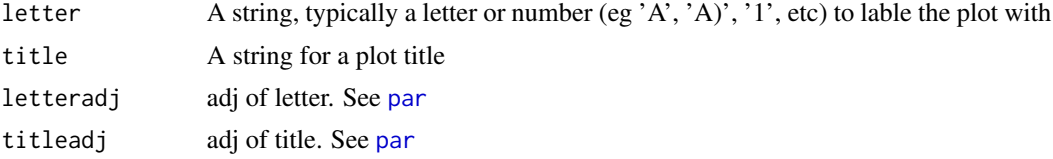

<span id="page-5-0"></span>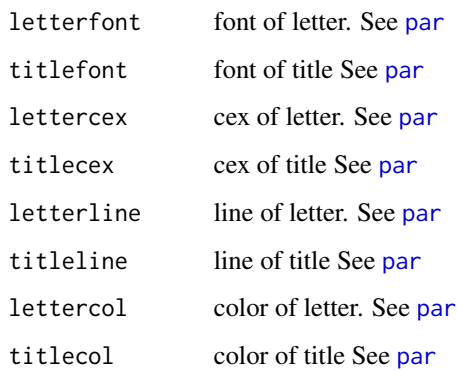

## Examples

```
par(mar=c(3,3,3,3))
plot((1:10),col=maptocolors(vec=(1:10),colorRampPalette(c("blue","red"))),pch=19,cex=4)
labelplot("A)"," sample plot",lettercex=2,titlecex=2,titlecol="blue")
```
maptocolors *maps numeric vector to color palette*

## Description

maps numeric vector to color palette

#### Usage

```
maptocolors(vec, col, num = 100, range = NULL)
```
## Arguments

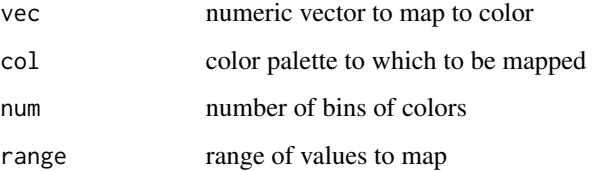

## Examples

```
plot((1:10),col=maptocolors(vec=(1:10),colorRampPalette(c("blue","red"))),pch=19,cex=4)
```
<span id="page-6-0"></span>

## Description

maps numeric vector to line widths

## Usage

maptolwd(lwdby, range = c(1, 5))

## Arguments

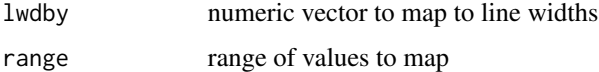

## Examples

plot((1:10),lwd=maptolwd(lwdby=(1:10)))

opaque *makes colors transparent (or opaque)*

## Description

makes colors transparent (or opaque)

## Usage

```
opaque(color = SushiColors(7)(7), transparency = 0.5)
```
#### Arguments

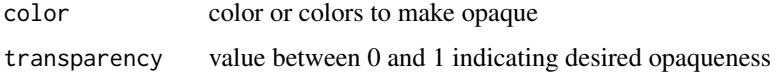

## Examples

```
plot((1:10),col="red",pch=19)
points((10:1),col=opaque("red",transparency=0.3),pch=19)
```
<span id="page-7-0"></span>

## Description

plots data stored in bed file format

## Usage

```
plotBed(beddata, chrom, chromstart, chromend, type = "region",
  colorby = NULL, colorbycol = NULL, colorbyrange = NULL,
  rownumber = NULL, row = "auto", height = 0.4, plotbg = "white",
 wiggle = 0.02, splitstrand = FALSE, numbins = 200, binsmoothing = 10,
 palettes = topo.colors, rowlabels = NULL, rowlabelcol = "dodgerblue2",
  rowlabelfont = 2, rowlabelcex = 1, maxrows = 1e+06,
  color = "dodgerblue4", xaxt = "none", yaxt = "none", xlab = "",
 ylab = "", xaxs = "i", yaxs = "i", bty = "n", border = NA, ...)
```
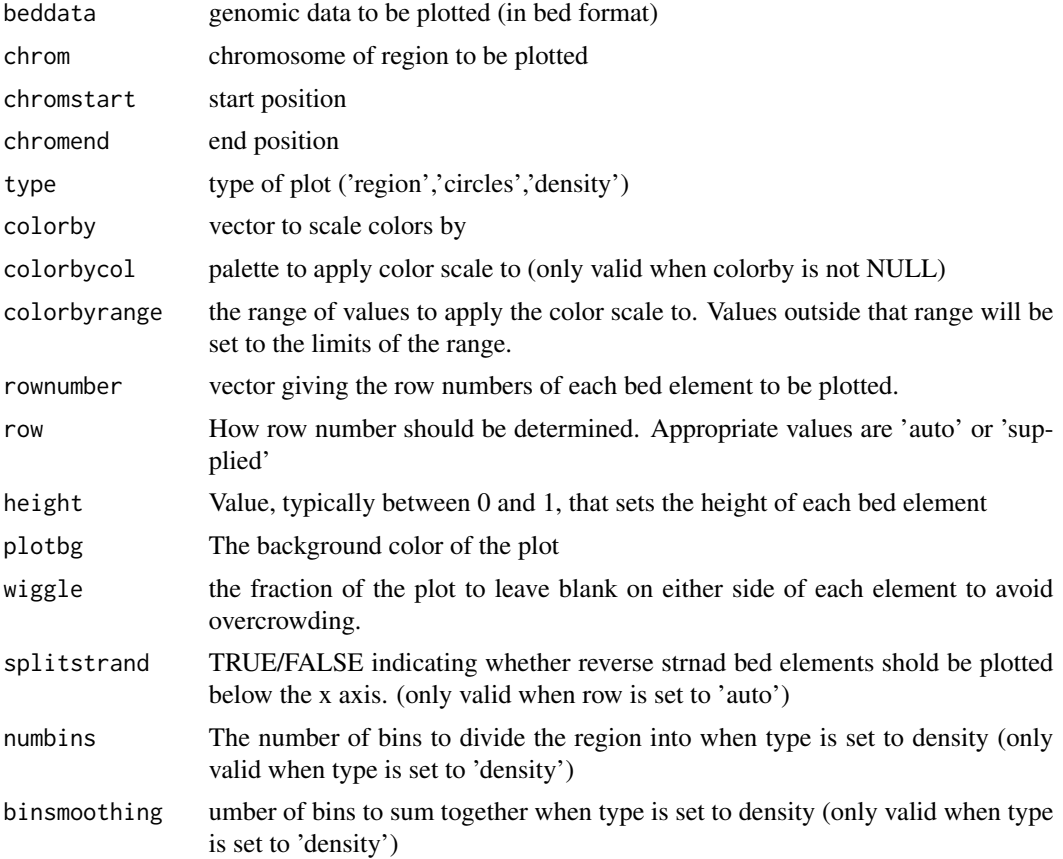

#### <span id="page-8-0"></span>plotBed 9

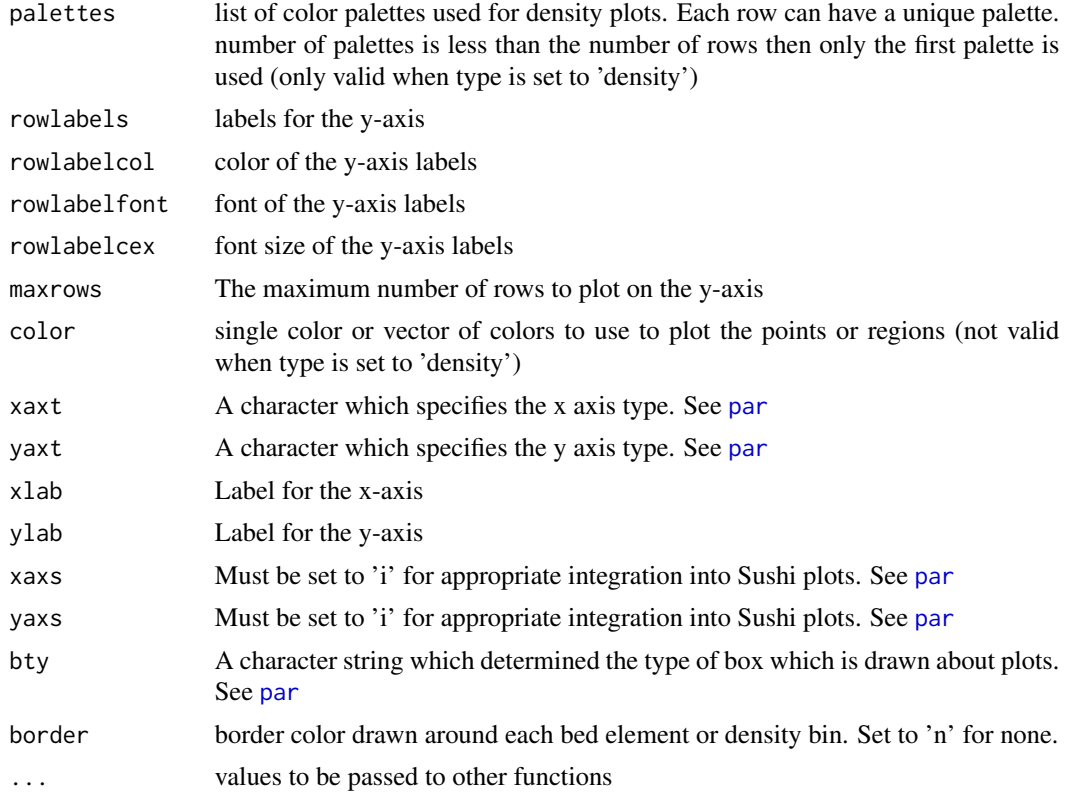

## Examples

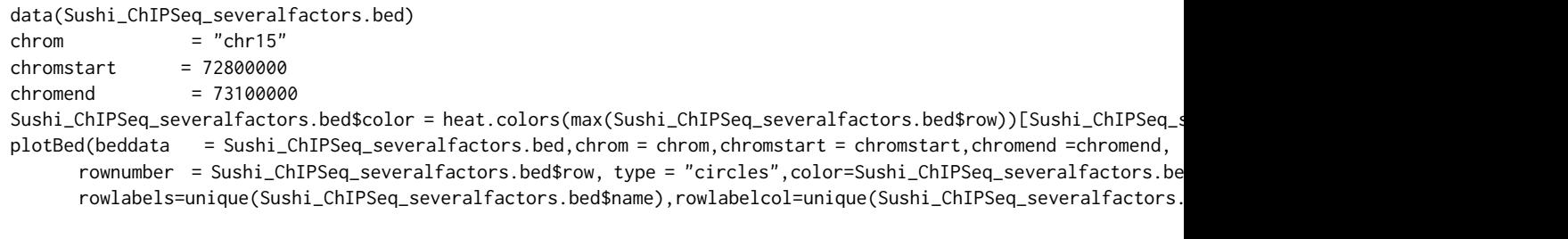

Sushi\_ChIPSeq\_severalfactors.bed\$color = heat.colors(max(Sushi\_ChIPSeq\_severalfactors.bed\$row))[Sushi\_ChIPSeq\_severalfactors.bed\$row]

plotBed(beddata = Sushi\_ChIPSeq\_severalfactors.bed,chrom = chrom,chromstart = chromstart,chromend =chromend, rownumber = Sushi\_ChIPSeq\_severalfactors.bed\$row, type = "region",color=Sushi\_ChIPSeq\_severalfactors.bed rowlabels=unique(Sushi\_ChIPSeq\_severalfactors.bed\$name),rowlabelcol=unique(Sushi\_ChIPSeq\_severalfactors.

```
colors = c("dodgerblue1","firebrick2","violet","yellow",
        "dodgerblue1","firebrick2","violet","yellow",
        "dodgerblue1","firebrick2","violet")
plotBed(beddata = Sushi_ChIPSeq_severalfactors.bed,chrom = chrom,chromstart = chromstart,chromend =chromend,
       rownumber = Sushi_ChIPSeq_severalfactors.bed$row, type = "density",row="supplied",
       rowlabels=unique(Sushi_ChIPSeq_severalfactors.bed$name),rowlabelcol=colors,rowlabelcex=0.75,
        palettes=list(
        colorRampPalette(c("black",colors[1])),
```

```
colorRampPalette(c("black",colors[2])),
colorRampPalette(c("black",colors[3])),
colorRampPalette(c("black",colors[4])),
colorRampPalette(c("black",colors[5])),
colorRampPalette(c("black",colors[6])),
colorRampPalette(c("black",colors[7])),
colorRampPalette(c("black",colors[8])),
colorRampPalette(c("black",colors[9])),
colorRampPalette(c("black",colors[10])),
colorRampPalette(c("black",colors[11]))))
```
plotBedgraph *plots data stored in bed file format*

## Description

plots data stored in bed file format

## Usage

```
plotBedgraph(signal, chrom, chromstart, chromend, range = NULL,
 color = SushiColors(2)(2)[1], lwd = 1, linecolor = NA,
  addscale = FALSE, overlay = FALSE, rescaleoverlay = FALSE,
  transparency = 1, flip = FALSE, xaxt = "none", yaxt = "none",
 xlab = "", ylab = "", xaxs = "i", yaxs = "i", bty = "n",
 ymax = 1.04, colorbycol = NULL, ...)
```
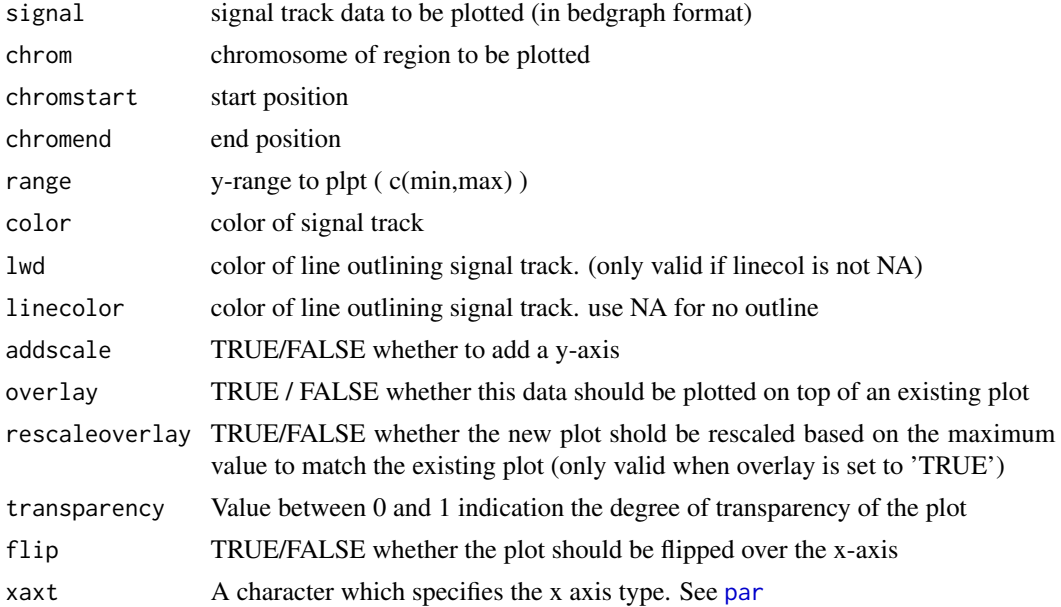

#### <span id="page-10-0"></span>plotBedpe 11

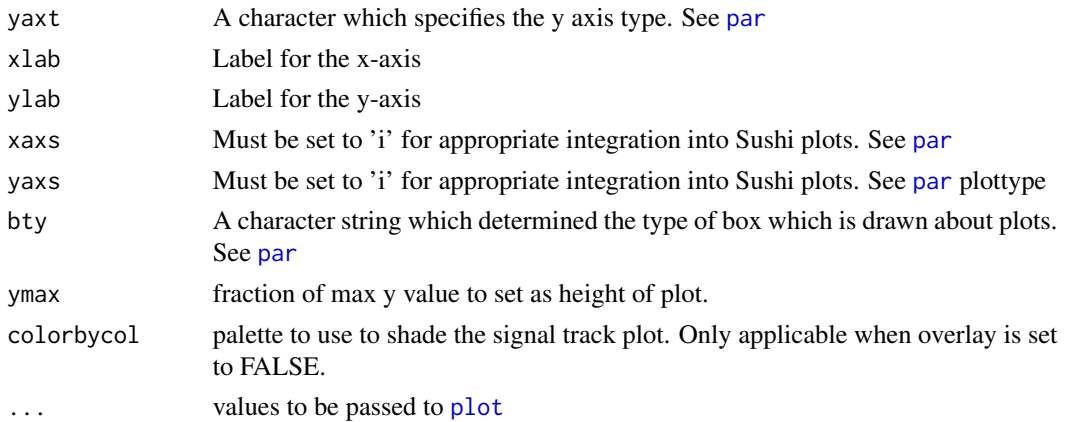

#### Examples

data(Sushi\_ChIPSeq\_CTCF.bedgraph) data(Sushi\_DNaseI.bedgraph)

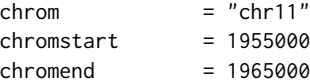

plotBedgraph(Sushi\_ChIPSeq\_CTCF.bedgraph,chrom,chromstart,chromend,transparency=.50,flip=FALSE,color="blue",li plotBedgraph(Sushi\_DNaseI.bedgraph,chrom,chromstart,chromend,transparency=.50,flip=FALSE,color="#E5001B",linec labelgenome(chrom,chromstart,chromend,side=1,scipen=20,n=3,line=.18,chromline=.5,scaleline=0.5,scale="Mb")

```
transparency = 0.5coll = col2rgb("blue")finalcolor1 = rgb(col1[1], col1[2], col1[3], alpha=transparency * 255, maxColorValue = 255)col2 = col2rgb("#E5001B")
finalcolor2 = rgb(col2[1],col2[2],col2[3],alpha=transparency * 255,maxColorValue = 255)
```
legend("topright",inset=0.025,legend=c("DnaseI","ChIP-seq (CTCF)"),fill=c(finalcolor1,finalcolor2),border=c("b

plotBedpe *plots data stored in bed file format*

#### Description

plots data stored in bed file format

#### Usage

```
plotBedpe(bedpedata, chrom, chromstart, chromend, heights, color = "black",
  colorby = NULL, colorbycol = NULL, colorbyrange = NULL, lwdby = NULL,
  lwdrange = c(1, 5), offset = 0, flip = FALSE, lwd = 1, xaxt = "n",
  yaxt = "n", bty = "n", plottype = "loops", maxrows = 10000,
  height = 0.3, ymax = 1.04, ...)
```
#### Arguments

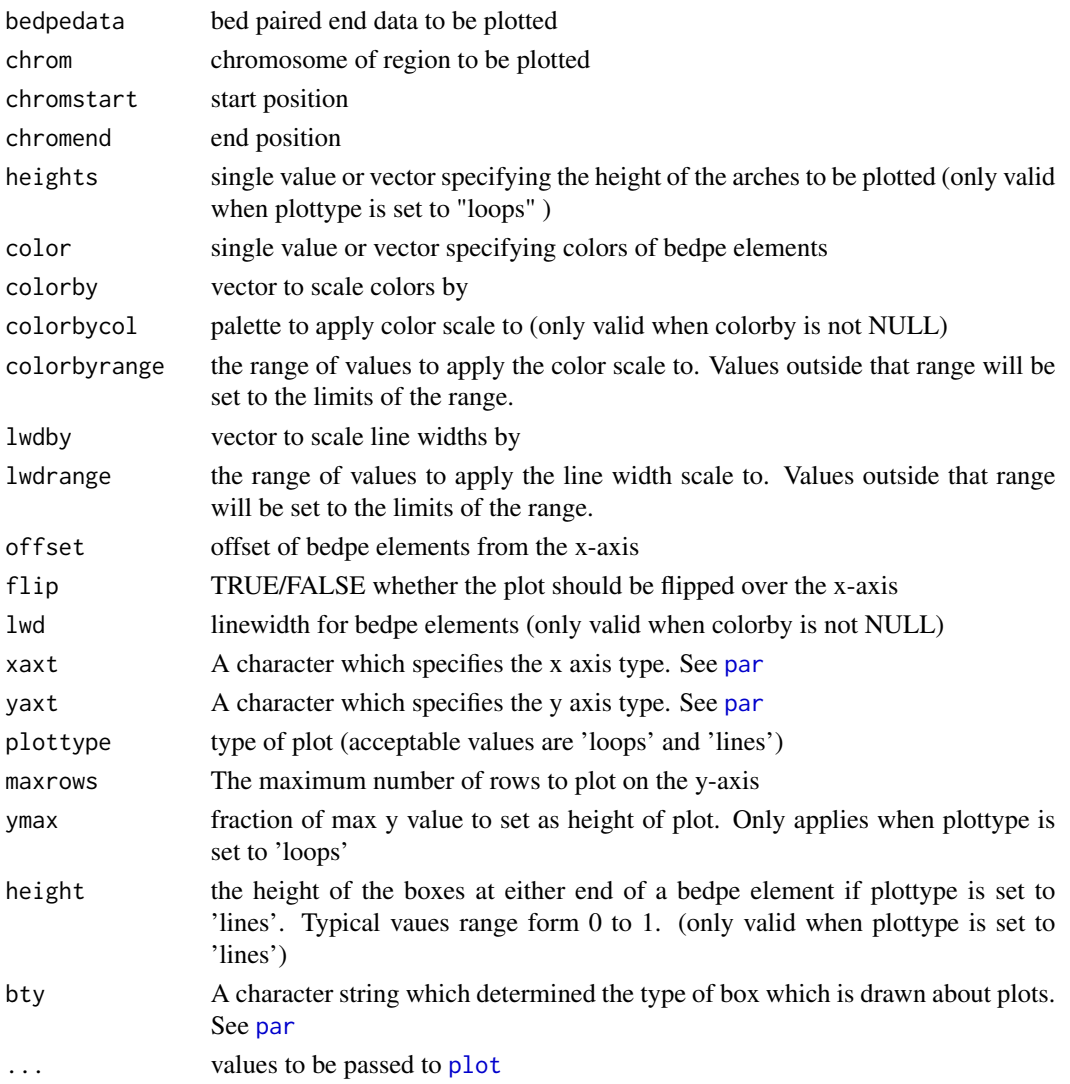

#### Examples

data(Sushi\_5C.bedpe)

```
\begin{array}{lll} \text{chrom} & = "chr11" \\ \text{chromstart} & = 1650000 \end{array}chromstart
chromend = 2350000
```
pbpe = plotBedpe(Sushi\_5C.bedpe,chrom,chromstart,chromend,heights = Sushi\_5C.bedpe\$score,offset=0,flip=FALSE,bt lwd=1,plottype="loops",colorby=Sushi\_5C.bedpe\$samplenumber,colorbycol=topo.colors) labelgenome(chrom, chromstart,chromend,side=1,scipen=20,n=3,scale="Mb",line=.18,chromline=.5,scaleline=0.5) legend("topright",inset =0.01,legend=c("K562","HeLa","GM12878"),col=c(topo.colors(3)),pch=19,bty='n',text.font axis(side=2,las=2,tcl=.2) mtext("Z-score",side=2,line=1.75,cex=.75,font=2)

<span id="page-11-0"></span>

<span id="page-12-0"></span>

## Description

plots gene structure or transcript structures

## Usage

```
plotGenes(geneinfo = NULL, chrom = NULL, chromstart = NULL,
  chromend = NULL, col = SubifColors(2)(2)[1], bheight = 0.3,
  lheight = 0.3, bentline = TRUE, packrow = TRUE, maxrows = 10000,
  colorby = NULL, colorbyrange = NULL,
  colorbycol = colorRampPalette(c("blue", "red")), types = "exon",
 plotgenetype = "box", arrowlength = 0.005, wigglefactor = 0.05,
  labeltext = TRUE, labeloffset = 0.4, fontsize = 0.7, fonttype = 2,
  labelat = "middle", ...)
```
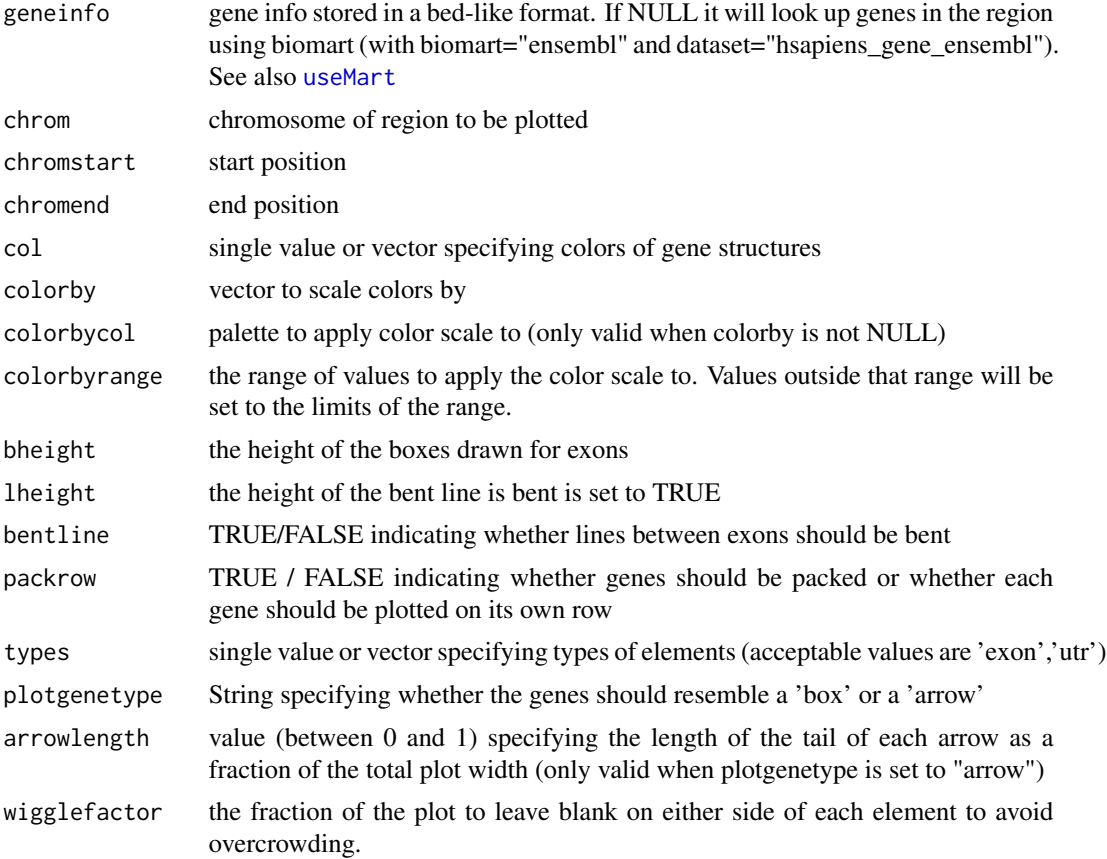

<span id="page-13-0"></span>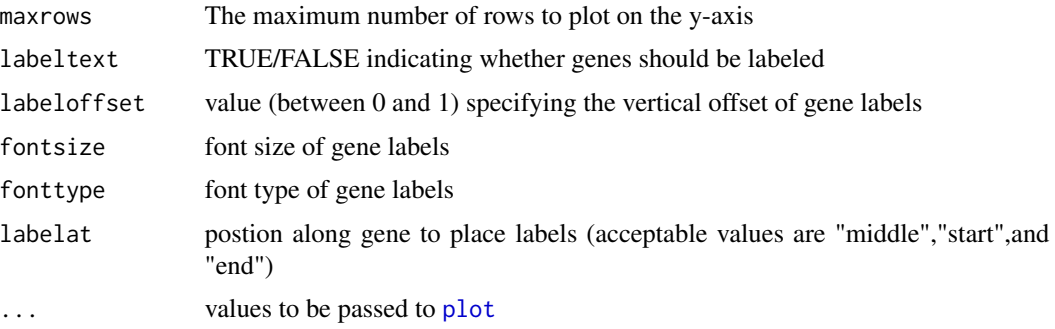

## Examples

data(Sushi\_genes.bed)

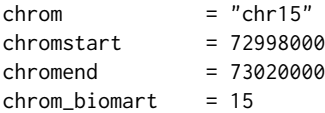

plotGenes(Sushi\_genes.bed,chrom\_biomart,chromstart,chromend ,types=Sushi\_genes.bed\$type, maxrows=1,height=0.5,plotgenetype="arrow",bentline=FALSE,col="blue", labeloffset=1,fontsize=1.2)

labelgenome( chrom, chromstart,chromend,side=1,scipen=20,n=3,scale="Mb",line=.18,chromline=.5,scaleline=0.5)

plotHic *plots HiC interactio matrix*

## Description

plots HiC interactio matrix

## Usage

```
plotHic(hicdata, chrom, chromstart, chromend, max_y = 30, zrange = NULL,
 palette = SushiColors(7), flip = FALSE)
```
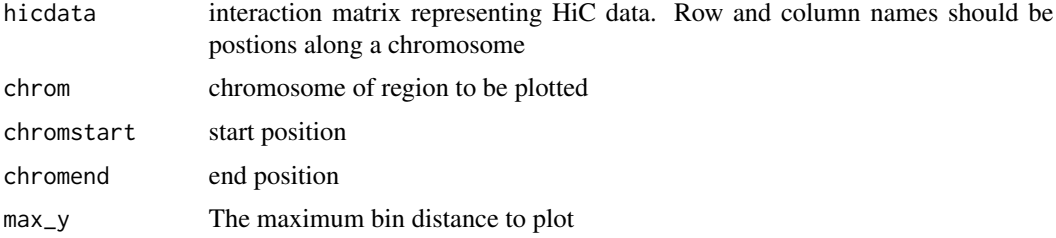

## <span id="page-14-0"></span>plotManhattan 15

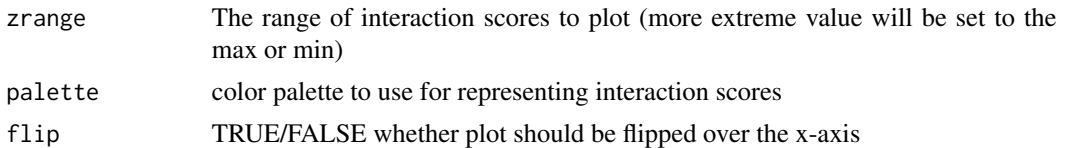

#### Examples

data(Sushi\_HiC.matrix)

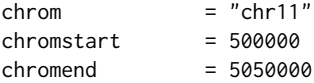

```
phic = plotHic(Sushi_HiC.matrix,chrom,chromstart,chromend,max_y = 20,zrange=c(0,28),palette = topo.colors,flip=FALSE)
labelgenome(chrom,chromstart,chromend,side=1,scipen=20,n=4,scale="Mb",edgeblankfraction=0.20,line=.18,chromlin
addlegend(phic[[1]],palette=phic[[2]],title="score",side="right",bottominset=0.4,topinset=0,xoffset=-.035,labe
```
plotManhattan *plots a Manhattan plot*

#### Description

plots a Manhattan plot

## Usage

```
plotManhattan(bedfile, chrom = NULL, chromstart = NULL, chromend = NULL,
 pvalues, genome = NULL, col = SushiColors(5), space = 0.01,
 ymax = 1.04, ...
```
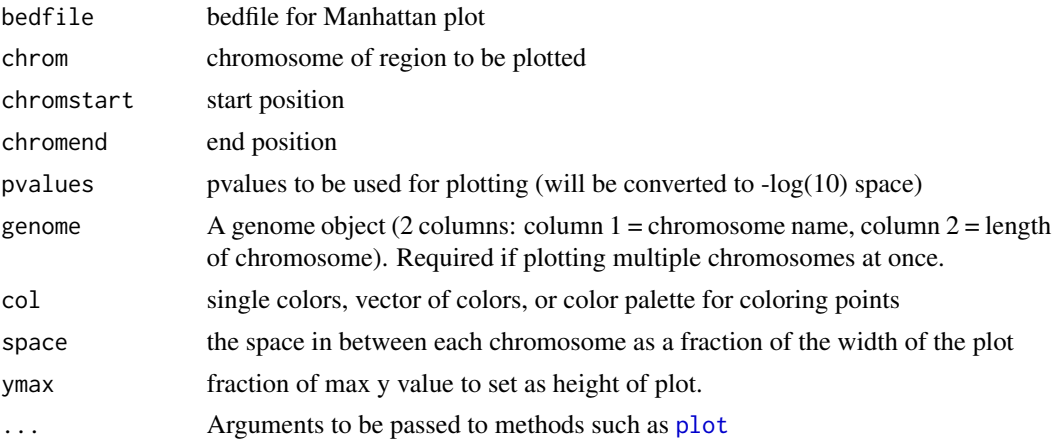

### Examples

```
data(Sushi_GWAS.bed)
data(Sushi_hg18_genome)
```
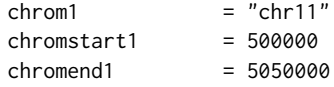

```
plotManhattan(bedfile=Sushi_GWAS.bed,pvalues=Sushi_GWAS.bed[,5],genome=Sushi_hg18_genome,col=topo.colors,cex=0.75)
labelgenome(genome=Sushi_hg18_genome,side=1,scipen=20,n=4,scale="Mb",edgeblankfraction=0.20,line=.18,chromline
axis(side=2,las=2,tcl=.2)
mtext("log10(P)",side=2,line=1.75,cex=.75,font=2)
```
sortChrom *sort chromosome files by chom name*

## Description

sort chromosome files by chom name

#### Usage

sortChrom(genome)

## Arguments

genome A genome object to be used (2 columns: column 1 = chromosome name, column 2 = length of chromosome)

SushiColors *Generates a Sushi color palette*

## Description

Generates a Sushi color palette

## Usage

```
SushiColors(palette = "fire")
```
## Arguments

palette The name of the Sushi palette to return. For list of available palettes try (Sushi-Colors(list))

<span id="page-15-0"></span>

## <span id="page-16-0"></span>Sushi\_5C.bedpe 17

#### Examples

```
plot(1,xlab='',xaxt='n',ylab='',yaxt='n',xlim=c(0,8),ylim=c(2,8),type='n',bg="grey")
for (i in (2:7))
{
  points(x=(1:i),y=rep(i,i),bg=SushiColors(i)(i),cex=3,pch=21)
}
axis(side=2,at=(2:7),labels=(2:7),las=2)
axis(side=1,at=(1:7),labels=(1:7))
mtext("SushiColors",side=3,font=2, line=1, cex=1.5)
mtext("colors",side=1,font=2, line=2)
mtext("palette",side=2,font=2, line=2)
```
Sushi\_5C.bedpe *Sushi\_5C.bedpe*

#### Description

This data set list the genomic locations of 5C interactions in multiple cell lines with coordinates based on the NCBI36 / hg18 genome build.

## Usage

Sushi\_5C.bedpe

## Format

bedpe format

## Source

Sanyal, A., Lajoie, B. R., Jain, G. & Dekker, J. The long-range interaction landscape of gene promoters. Nature 489, 109-113 (2012).

Sushi\_ChIAPET\_pol2.bedpe

*Sushi\_ChIAPET\_pol2.bedpe*

## Description

This data set list the genomic locations of Pol2 ChIA PET interactions in K562 cells with coordinates based on the NCBI36 / hg18 genome build.

#### Usage

Sushi\_ChIAPET\_pol2.bedpe

## <span id="page-17-0"></span>Format

bedpe format

#### Source

Li, G. et al. Extensive Promoter-Centered Chromatin Interactions Provide a Topological Basis for Transcription Regulation. Cell 148, 84-98 (2012).

Sushi\_ChIPExo\_CTCF.bedgraph

*Sushi\_ChIPExo\_CTCF.bedgraph*

## Description

This data set describes read depths across the genomce resulting from a CTCF ChIP Exo experiment in K562 cells with coordinates based on the NCBI36 / hg18 genome build.

## Usage

Sushi\_ChIPExo\_CTCF.bedgrap

## Format

bedgraph format

## Source

Rhee, H. S. & Pugh, B. F. Comprehensive genome-wide protein-DNA interactions detected at single-nucleotide resolution. Cell 147, 1408-1419 (2011).

Sushi\_ChIPSeq\_CTCF.bedgraph *Sushi\_ChIPSeq\_CTCF.bedgraph*

#### Description

This data set describes read depths across the genomce resulting from a CTCF ChIP seq experiment in K562 cells with coordinates based on the NCBI36 / hg18 genome build.

## Usage

Sushi\_ChIPSeq\_CTCF.bedgraph

## Format

bedgraph format

#### <span id="page-18-0"></span>Source

Consortium, T. E. P. An integrated encyclopedia of DNA elements in the human genome. Nature 489, 57-74 (2012).

Sushi\_ChIPSeq\_pol2.bed

*Sushi\_ChIPSeq\_pol2.bed*

## Description

This data set describes aligned sequencing reads for Pol2 in K562 cells as determined by ChIP-seq with coordinates based on the NCBI36 / hg18 genome build.

#### Usage

Sushi\_ChIPSeq\_pol2.bed

#### Format

bed format

#### Source

Consortium, T. E. P. An integrated encyclopedia of DNA elements in the human genome. Nature 489, 57-74 (2012).

Sushi\_ChIPSeq\_pol2.bedgraph

*Sushi\_ChIPSeq\_pol2.bedgraph*

## Description

This data set describes read depths across the genomce resulting from a Pol2 ChIP seq experiment in K562 cells with coordinates based on the NCBI36 / hg18 genome build.

#### Usage

Sushi\_ChIPSeq\_pol2.bedgraph

## Format

bedgraph format

#### Source

Consortium, T. E. P. An integrated encyclopedia of DNA elements in the human genome. Nature 489, 57-74 (2012).

<span id="page-19-0"></span>Sushi\_ChIPSeq\_severalfactors.bed *Sushi\_ChIPSeq\_severalfactors.bed*

#### Description

This data set describes binding sites for multiple factors in K562 cells as determined by ChIP-seq with coordinates based on the NCBI36 / hg18 genome build.

#### Usage

Sushi\_ChIPSeq\_severalfactors.bed

#### Format

bed format

#### Source

Consortium, T. E. P. An integrated encyclopedia of DNA elements in the human genome. Nature 489, 57-74 (2012).

Sushi\_DNaseI.bedgraph *Sushi\_DNaseI.bedgraph*

## Description

This data set describes read depths across the genomce resulting from a DNaseI hypersensitivity experiment in K562 cells with coordinates based on the NCBI36 / hg18 genome build.

#### Usage

Sushi\_DNaseI.bedgraph

## Format

bedgraph format

#### Source

Neph, S. et al. An expansive human regulatory lexicon encoded in transcription factor footprints. Nature 489, 83-90 (2012).

## <span id="page-20-0"></span>Description

Bed data representing human genes with coordinates based on the NCBI36 / hg18 genome build.

## Usage

Sushi\_genes.bed

## Format

bed format

## Source

http://www.biomart.org/

Sushi\_GWAS.bed *Sushi\_GWAS.bed*

## Description

Bed data representing results from a GWAS study of blood pressure and cardiovascular disease risk with coordinates based on the NCBI36 / hg18 genome build.

#### Usage

Sushi\_GWAS.bed

#### Format

bed format

#### Source

Ehret, G. B. et al. Genetic variants in novel pathways influence blood pressure and cardiovascular disease risk. Nature 478, 103-109 (2011).

<span id="page-21-0"></span>Sushi\_hg18\_genome *Sushi\_hg18\_genome*

## Description

This data set describes the length of human chromosomes according to the NCBI36 / hg18 genome build.

#### Usage

```
Sushi_hg18_genome
```
## Format

two columns (column  $1 =$  chromosome name, column  $2 =$  length of chromosome)

#### Source

http://www.biomart.org/ and Consortium, T. E. P. An integrated encyclopedia of DNA elements in the human genome. Nature 489, 57-74 (2012).

Sushi\_HiC.matrix *Sushi\_HiC.matrix*

## Description

Bed data representing results from a GWAS study of blood pressure and cardiovascular disease risk with coordinates based on the NCBI36 / hg18 genome build.

#### Usage

Sushi\_HiC.matrix

#### Format

matrix

## Source

Dixon, J. R. et al. Topological domains in mammalian genomes identified by analysis of chromatin interactions. Nature (2012). doi:10.1038/nature11082

<span id="page-22-0"></span>Sushi\_RNASeq\_K562.bedgraph

*Sushi\_RNASeq\_K562.bedgraph*

## Description

Bedgraph data representing RNA-seq dat from K562 with coordinates based on the NCBI36 / hg18 genome build.

Bedgraph data representing RNA-seq dat from K562 with coordinates based on the NCBI36 / hg18 genome build.

#### Usage

Sushi\_RNASeq\_K562.bedgraph

Sushi\_RNASeq\_K562.bedgraph

## Format

bedgraph format

#### Source

Consortium, T. E. P. An integrated encyclopedia of DNA elements in the human genome. Nature 489, 57-74 (2012).

Consortium, T. E. P. An integrated encyclopedia of DNA elements in the human genome. Nature 489, 57-74 (2012).

Sushi\_transcripts.bed *Sushi\_transcripts.bed*

## Description

Bed data representing human transcripts and their expression in K562 cells with coordinates based on the NCBI36 / hg18 genome build.

## Usage

```
Sushi_transcripts.bed
```
#### Format

bed format

#### <span id="page-23-0"></span>Source

http://www.biomart.org/ and Consortium, T. E. P. An integrated encyclopedia of DNA elements in the human genome. Nature 489, 57-74 (2012).

#### zoombox *Adds a zoom box to a plot*

#### Description

This function is used on the second plot of a zoom in

#### Usage

```
zoombox(zoomregion = NULL, lty = 2, lwd = 1, col = "black",
  topextend = 2, passthrough = FALSE)
```
## Arguments

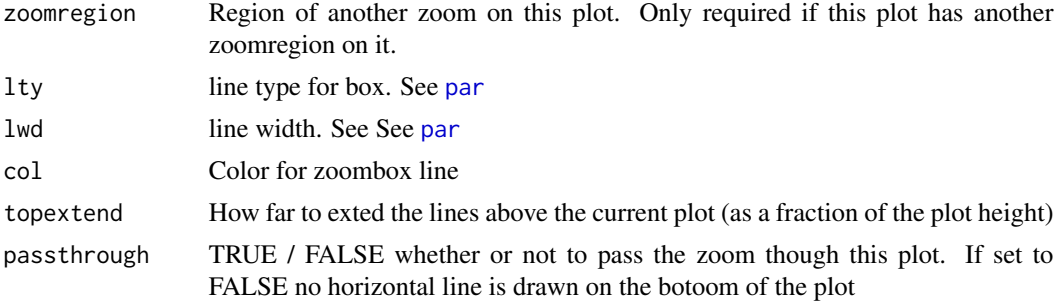

## Examples

```
data(Sushi_DNaseI.bedgraph)
data(Sushi_ChIPSeq_CTCF.bedgraph)
# make a layout for all of the plots
layout(matrix(c(1,1,
              2,2)
            ,2, 2, byrow = TRUE))
par(mgp=c(3, .3, 0))
par(mar=c(3,4,2,1))
chrom = "chr11"chromstart = 1650000
chromend = 2350000
zoomregion1 = c(1955000,1965000)
```
plotBedgraph(Sushi\_DNaseI.bedgraph,chrom,chromstart,chromend,transparency=1.0,color="#5900E5",lwd=1,linecol="#

zoomsregion(zoomregion1,col=NA,zoomborder="black",lty=2,lwd=1,extend=c(0.01,0.09),wideextend=0.10,offsets=c(0,

#### <span id="page-24-0"></span>zoomsregion 25

labelgenome(chrom,chromstart,chromend,side=1,scipen=20,n=4,line=.18,chromline=.5,scaleline=0.5,scale="Mb")

```
axis(side=2,las=2,tcl=.2)
mtext("Read Depth",side=2,line=1.75,cex=.75,font=2)
```

```
# plot dnaseI data
plotBedgraph(Sushi_DNaseI.bedgraph,chrom,zoomregion1[1],zoomregion1[2],transparency=.50,flip=FALSE,color="#E50
```

```
# plot chip-seq data
plotBedgraph(Sushi_ChIPSeq_CTCF.bedgraph,chrom,zoomregion1[1],zoomregion1[2],transparency=.30,flip=FALSE,color
```

```
# add zoombox
zoombox(zoomregion = NULL,lwd = 1,col="black")
```

```
axis(side=2,las=2,tcl=.2)
mtext("Read Depth",side=2,line=1.75,cex=.75,font=2)
```

```
# add the genome labels
labelgenome(chrom,zoomregion1[1],zoomregion1[2],side=1,scipen=20,n=3,line=.18,chromline=.5,scaleline=0.5,scale
```

```
# set the legend colors
transparency = 0.5coll = col2rgb("blue")finalcolor1 = rgb(col1[1], col1[2], col1[3], alpha=transparency * 255, max = 255)col2 = col2rgb("#E5001B")
finalcolor = <math>rgb(col2[1], col2[2], col2[3], alpha = transparency * 255, max = 255)</math>
```

```
# add legend
legend("topright",inset=0.025,legend=c("DnaseI","ChIP-seq (CTCF)"),fill=c(finalcolor1,finalcolor2),border=c("b
```
zoomsregion *Adds a zoom region to a plot*

#### Description

This function is used on the first plot of a zoom in

#### Usage

```
zoomsregion(region, chrom = NULL, genome = NULL, space = 0.01,
 padding = 0.005, col = NA, zoomborder = "black", lty = 2, lwd = 1,
  extend = 0, wideextend = 0.1, offsets = c(0, 0), highlight = FALSE)
```
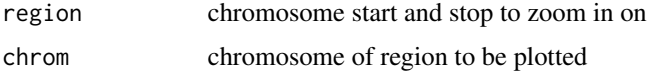

<span id="page-25-0"></span>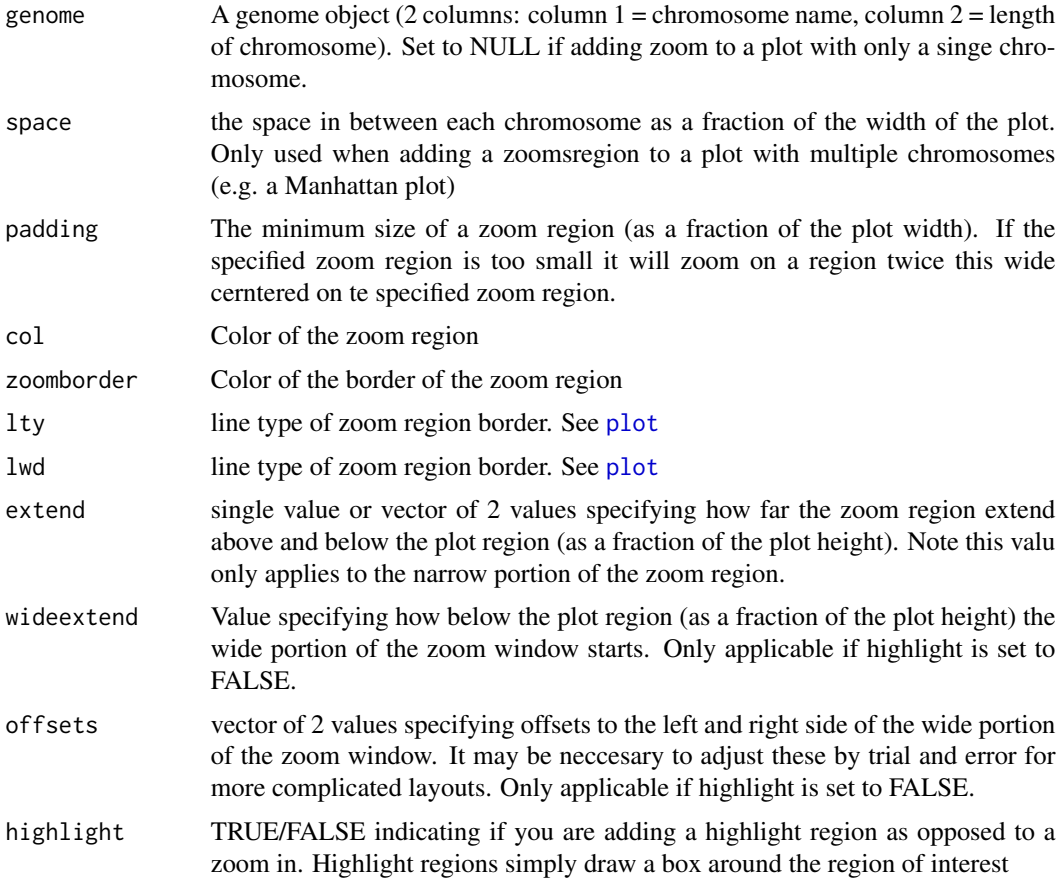

## Examples

```
data(Sushi_DNaseI.bedgraph)
data(Sushi_ChIPSeq_CTCF.bedgraph)
```

```
# make a layout for all of the plots
layout(matrix(c(1,1,
               2,2)
              ,2, 2, byrow = TRUE))
par(mgp=c(3, .3, 0))
par(mar=c(3,4,2,1))
```
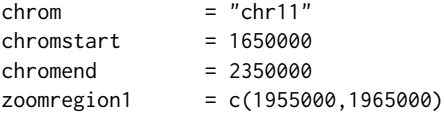

plotBedgraph(Sushi\_DNaseI.bedgraph,chrom,chromstart,chromend,transparency=1.0,color="#5900E5",lwd=1,linecol="#5900E5") zoomsregion(zoomregion1,col=NA,zoomborder="black",lty=2,lwd=1,extend=c(0.01,0.09),wideextend=0.10,offsets=c(0, labelgenome(chrom,chromstart,chromend,side=1,scipen=20,n=4,line=.18,chromline=.5,scaleline=0.5,scale="Mb")

## zoomsregion 27

```
axis(side=2,las=2,tcl=.2)
mtext("Read Depth",side=2,line=1.75,cex=.75,font=2)
# plot dnaseI data
plotBedgraph(Sushi_DNaseI.bedgraph,chrom,zoomregion1[1],zoomregion1[2],transparency=.50,flip=FALSE,color="#E50
# plot chip-seq data
plotBedgraph(Sushi_ChIPSeq_CTCF.bedgraph,chrom,zoomregion1[1],zoomregion1[2],transparency=.30,flip=FALSE,color
# add zoombox
zoombox(zoomregion = NULL,lwd = 1,col="black")
```

```
axis(side=2,las=2,tcl=.2)
mtext("Read Depth",side=2,line=1.75,cex=.75,font=2)
```

```
# add the genome labels
labelgenome(chrom,zoomregion1[1],zoomregion1[2],side=1,scipen=20,n=3,line=.18,chromline=.5,scaleline=0.5,scale
```

```
# set the legend colors
transparency = 0.5col1 = col2rgb("blue")finalcolor1 = rgb(col1[1], col1[2], col1[3], alpha=transparency * 255, max = 255)col2 = col2rgb("#E5001B")
finalcolor2 = rgb(col2[1], col2[2], col2[3], alpha=transparency * 255, max = 255)
```

```
# add legend
legend("topright",inset=0.025,legend=c("DnaseI","ChIP-seq (CTCF)"),fill=c(finalcolor1,finalcolor2),border=c("b
```
# <span id="page-27-0"></span>Index

addlegend, [2](#page-1-0) axis, *[5](#page-4-0)* chromOffsets, [3](#page-2-0) convertstrandinfo, [4](#page-3-0) labelgenome, [4](#page-3-0) labelplot, [5](#page-4-0) maptocolors, [6](#page-5-0) maptolwd, [7](#page-6-0) opaque, [7](#page-6-0) par, *[5,](#page-4-0) [6](#page-5-0)*, *[9](#page-8-0)[–12](#page-11-0)*, *[24](#page-23-0)* plot, *[11,](#page-10-0) [12](#page-11-0)*, *[14,](#page-13-0) [15](#page-14-0)*, *[26](#page-25-0)* plotBed, [8](#page-7-0) plotBedgraph, [10](#page-9-0) plotBedpe, [11](#page-10-0) plotGenes, [13](#page-12-0) plotHic, [14](#page-13-0) plotManhattan, [15](#page-14-0) sortChrom, [16](#page-15-0) Sushi\_5C.bedpe, [17](#page-16-0) Sushi\_ChIAPET\_pol2.bedpe, [17](#page-16-0) Sushi\_ChIPExo\_CTCF.bedgraph, [18](#page-17-0) Sushi\_ChIPSeq\_CTCF.bedgraph, [18](#page-17-0) Sushi\_ChIPSeq\_pol2.bed, [19](#page-18-0) Sushi\_ChIPSeq\_pol2.bedgraph, [19](#page-18-0) Sushi\_ChIPSeq\_severalfactors.bed, [20](#page-19-0) Sushi\_DNaseI.bedgraph, [20](#page-19-0) Sushi\_genes.bed, [21](#page-20-0) Sushi\_GWAS.bed, [21](#page-20-0) Sushi\_hg18\_genome, [22](#page-21-0) Sushi\_HiC.matrix, [22](#page-21-0) Sushi\_RNASeq\_K562.bedgraph, [23](#page-22-0) Sushi\_transcripts.bed, [23](#page-22-0) SushiColors, [16](#page-15-0)

useMart, *[13](#page-12-0)*

zoombox, [24](#page-23-0) zoomsregion, [25](#page-24-0)